## **Субъекты РФ Анимированная сорбонка.**

**Автор: Жидовкина Галина Петровна Учитель географии МОУ «СОШ №3» г. Дальнереченск**

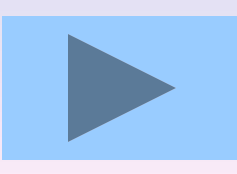

 **При создании тренажера использовался прием «Анимированная сорбонка», который используется для заучивания учебного материала. На одной стороне карточки записано название столицы и административного центра, а на другой – название субъекта РФ. Ученик щелчком мышки перебирает карточки, называет субъекты самостоятельно и тут же проверяет себя. Тренажер можно использовать на этапе изучения или повторения в ходе индивидуальной или групповой работы.** 

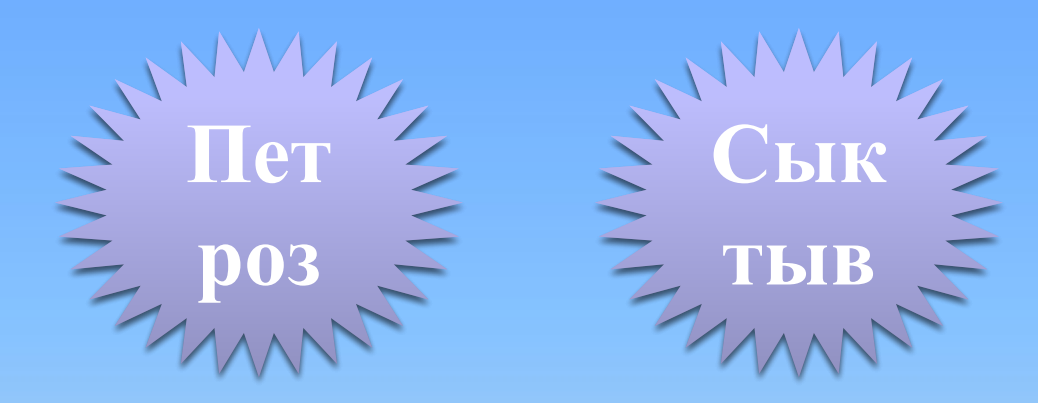

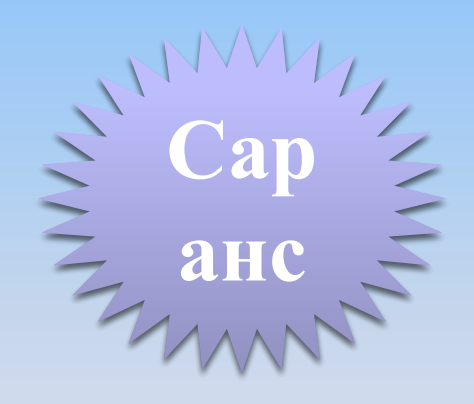

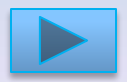

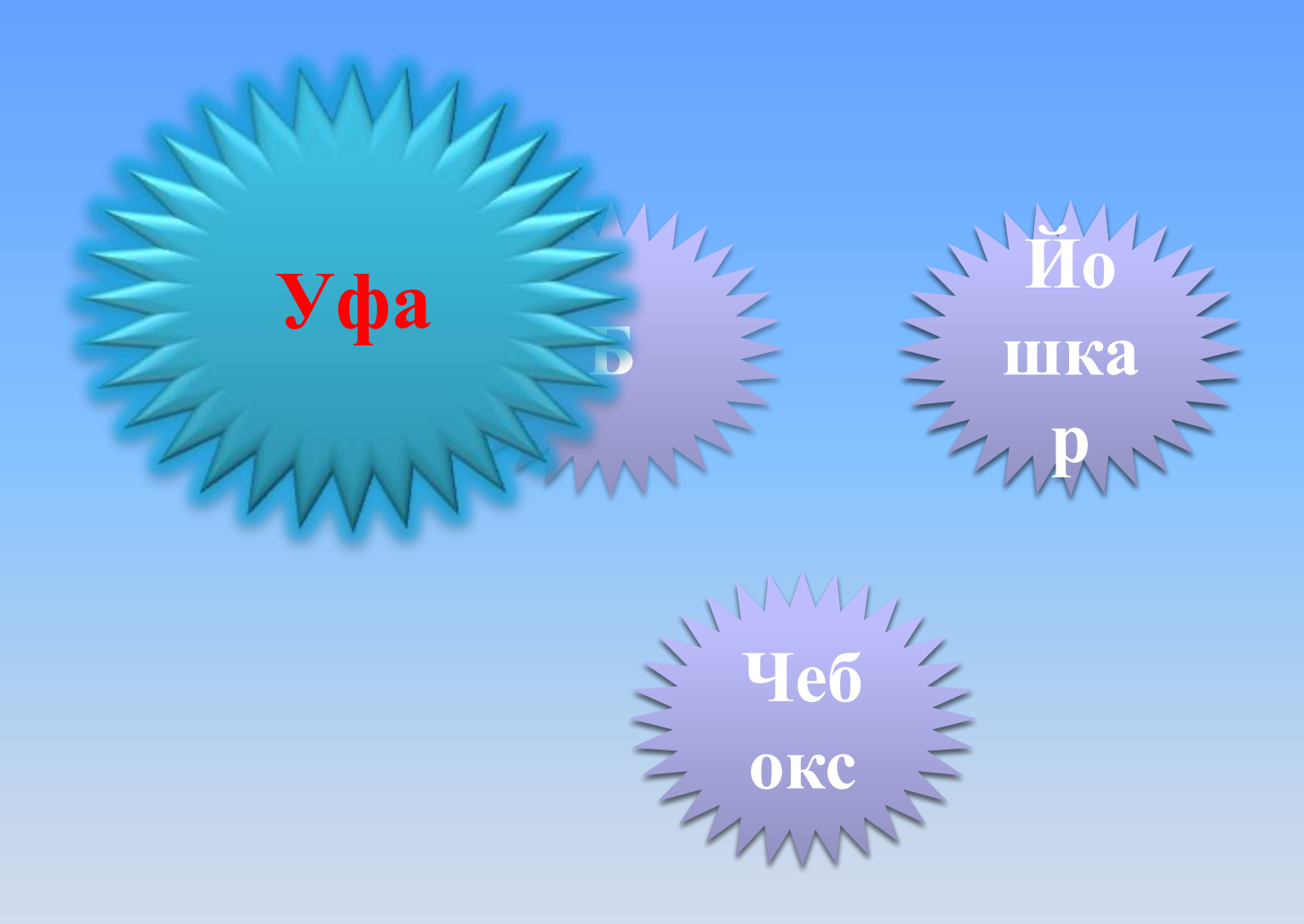

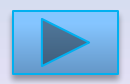

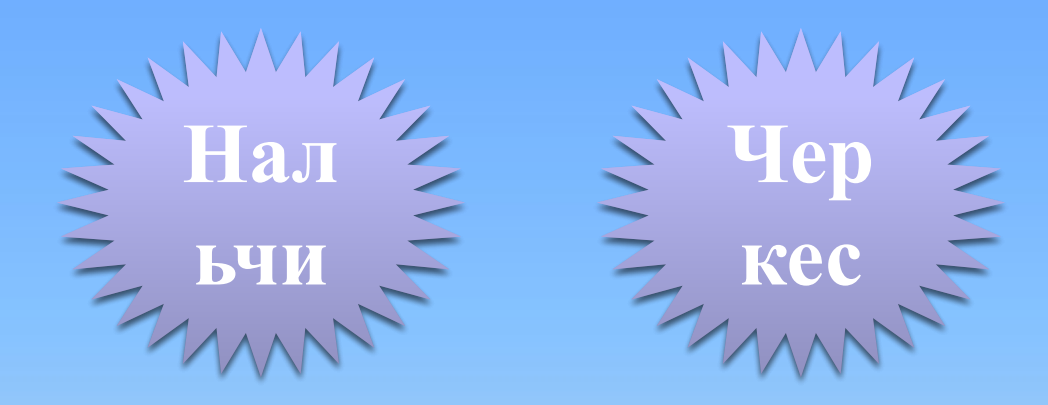

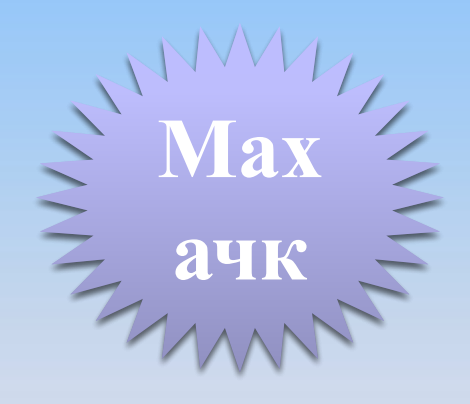

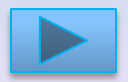

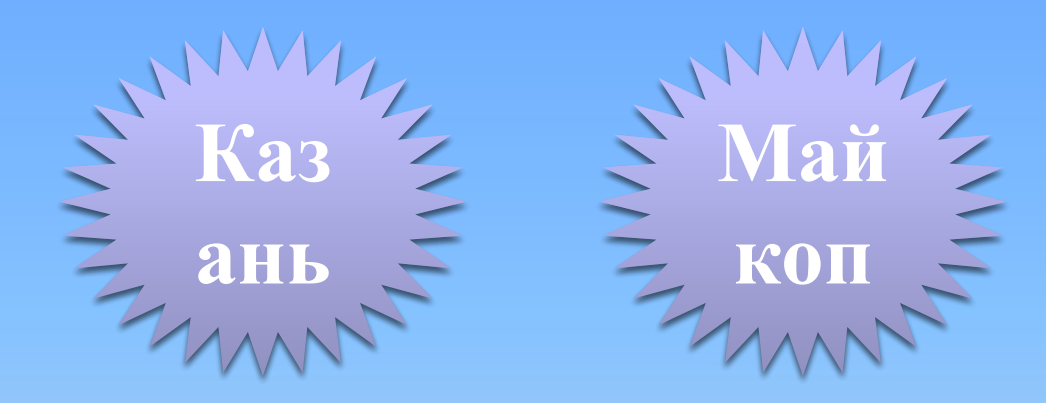

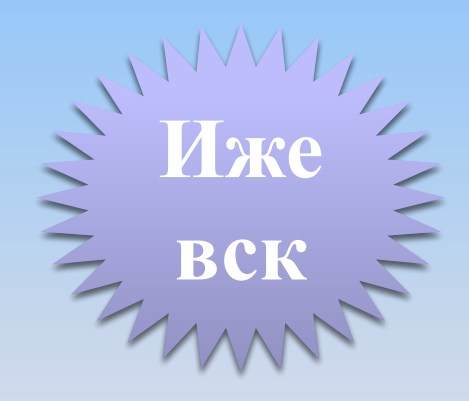

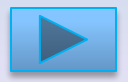

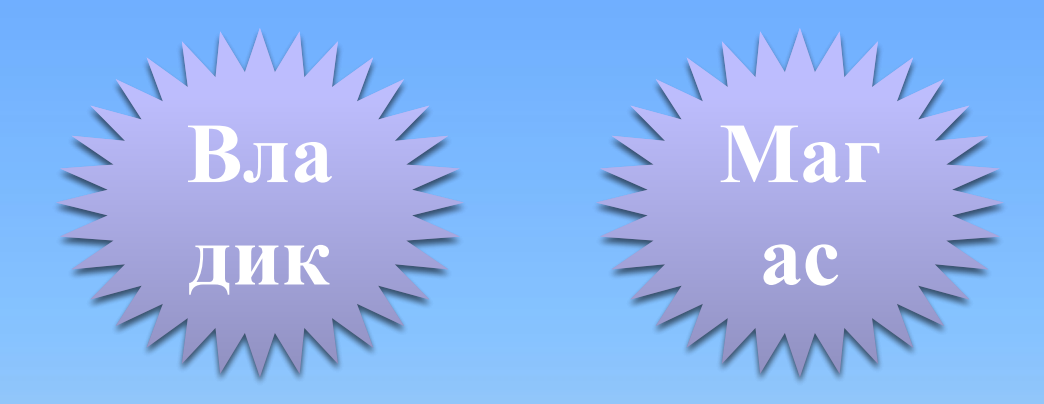

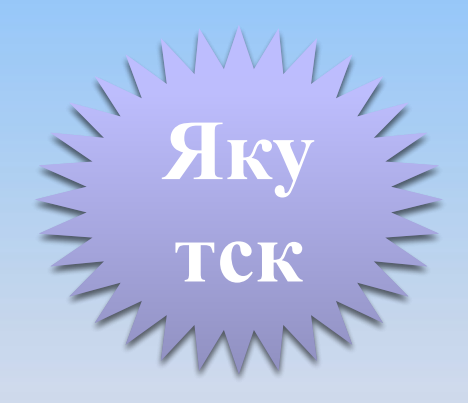

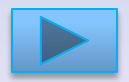

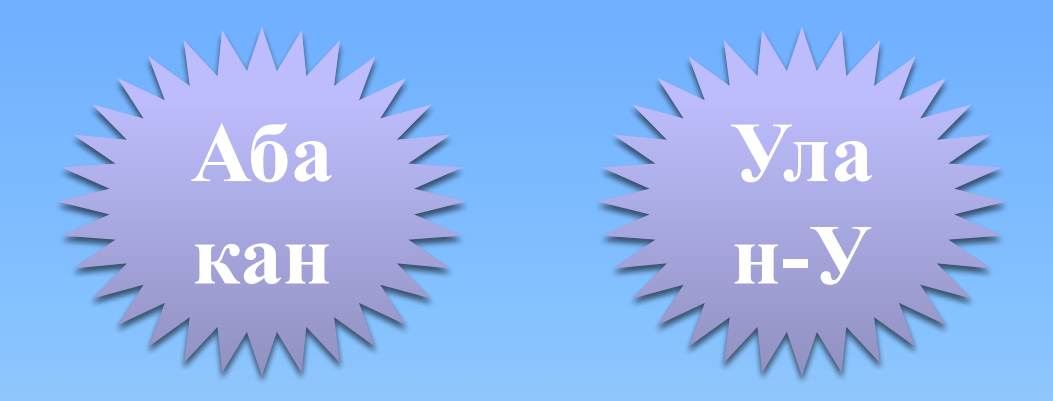

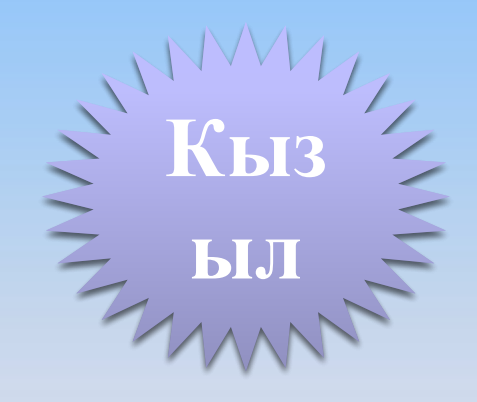

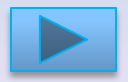

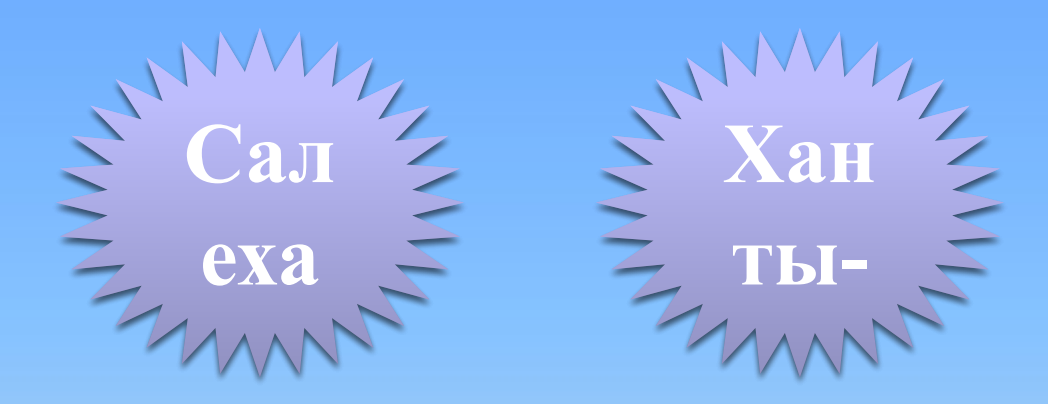

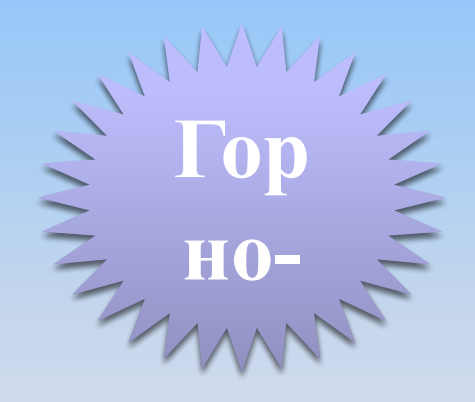

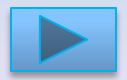

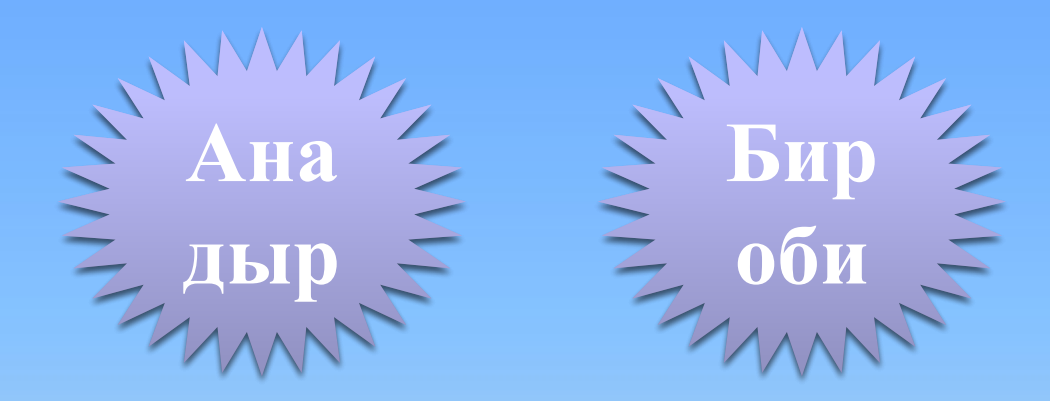

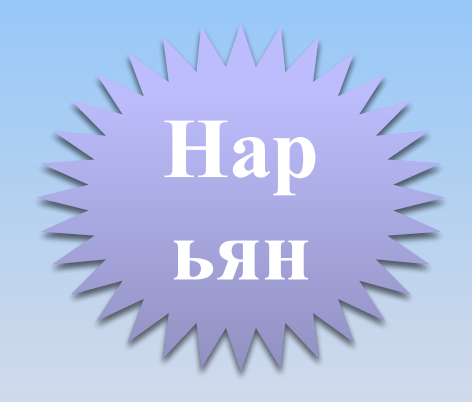

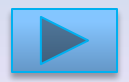

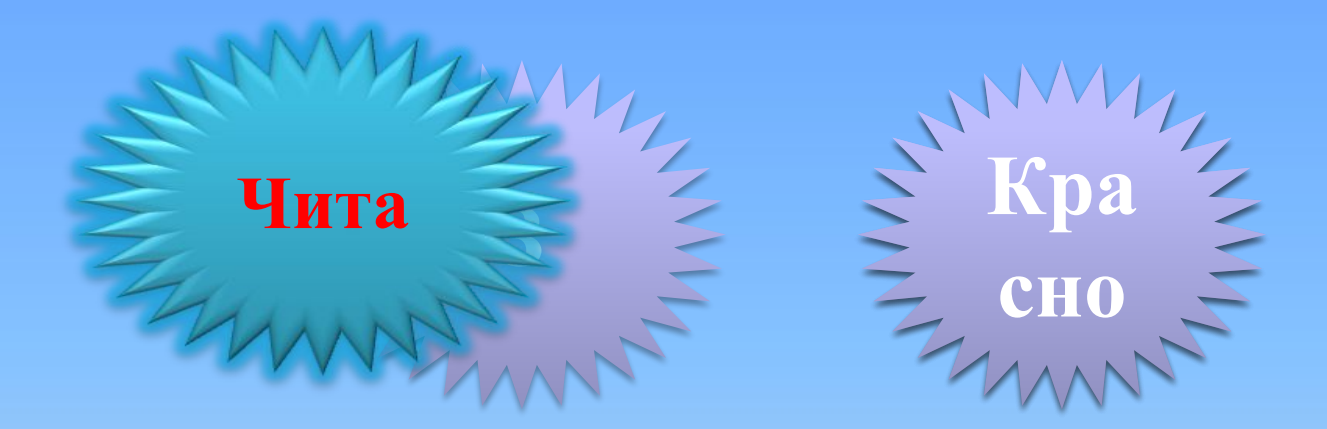

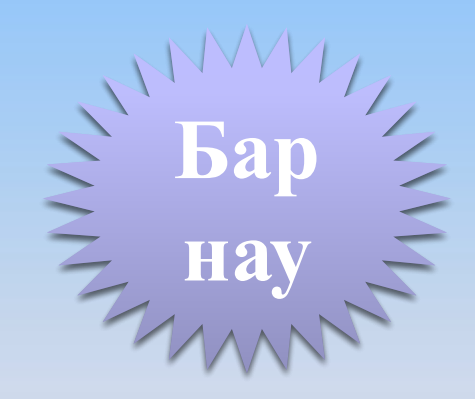

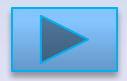

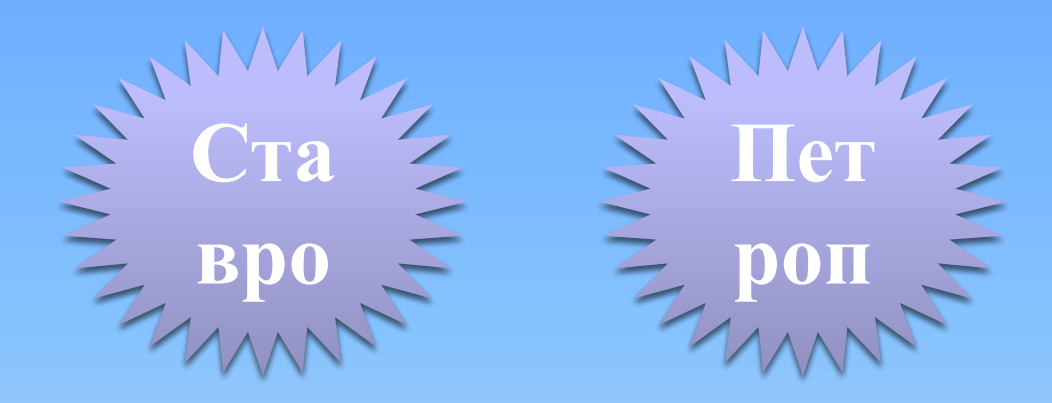

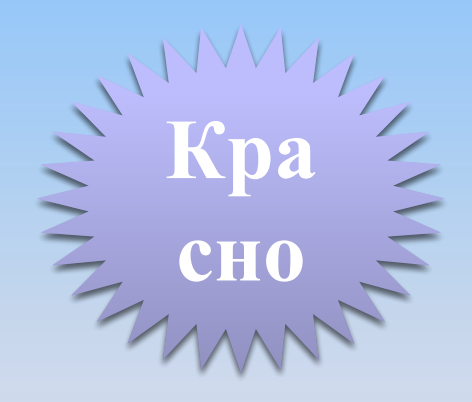

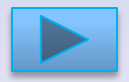

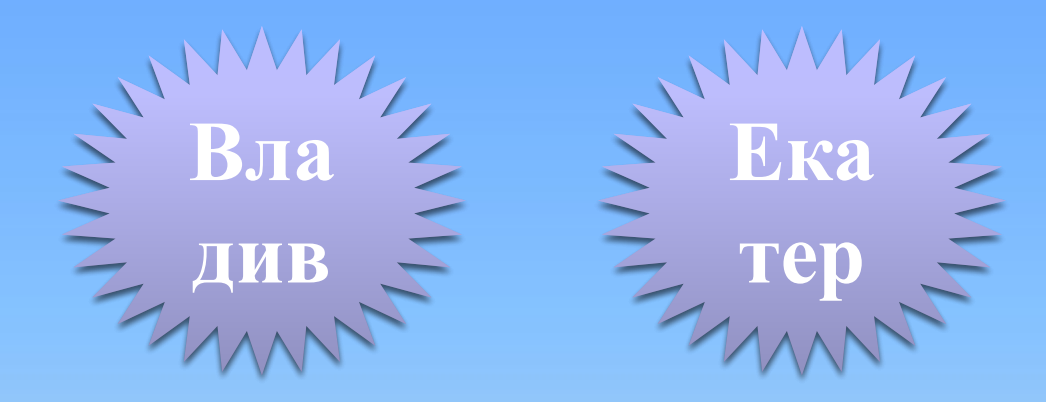

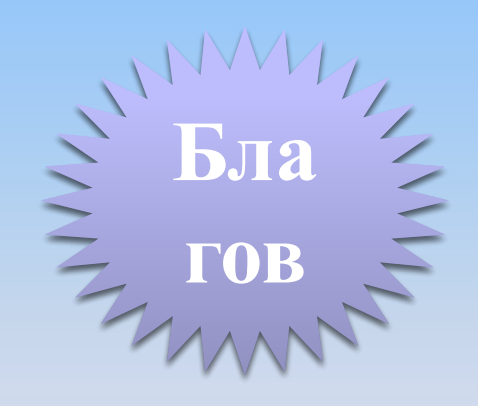

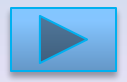

## **Список использованных ресурсов.**

- 1. Аствацатуров Г.О. Технологический прием «Анимированная сорбонка» -
- http://www.it-n.ru/communities.aspx?cat\_no=13748&d\_no=222265&ext=Attachment.aspx?Id=97001
- Амельченко А.В. Анимированная сорбонка

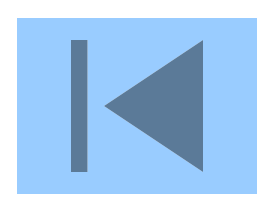

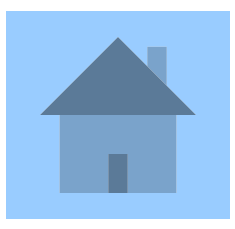